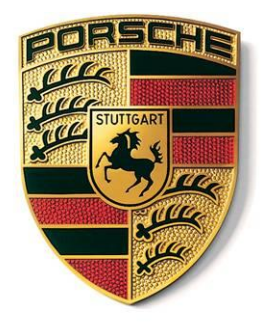

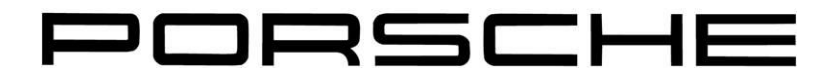

# Modellbasierte Softwareentwicklung eines Kamera basierten Scheinwerfer-Adaptions-Algorithmus

Gerd Mauthe

## **Inhalte**

- **Vorstellung**
- **Thema** Scheinwerfereinstellung für adaptive Lichtsysteme
- **Algorithmus** Algorithmus Entwicklung
- **Konzepte** MATLAB und C/C++ Entwicklungs-Systeme
- **Implementierung** Implementierung im Steuergerät
- **Zusammenfassung**

## **Einstellung der Frontscheinwerfer am Fahrzeug**

#### **Situation**

- Aktuell findet eine manuelle Scheinwerfereinstellung im Werk oder in der Werkstatt statt.
- Eine manuelle Scheinwerfereinstellung ist kompliziert und zeitaufwändig.
- Viele Scheinwerfer sind falsch eingestellt, eine regelmäßige Überprüfung und Einstellung der Hauptscheinwerfer findet nicht immer statt.
- Durch falsch eingestellte Scheinwerfer können andere Verkehrsteilnehmer geblendet oder die eigene Wahrnehmung kann beeinträchtigt werden.

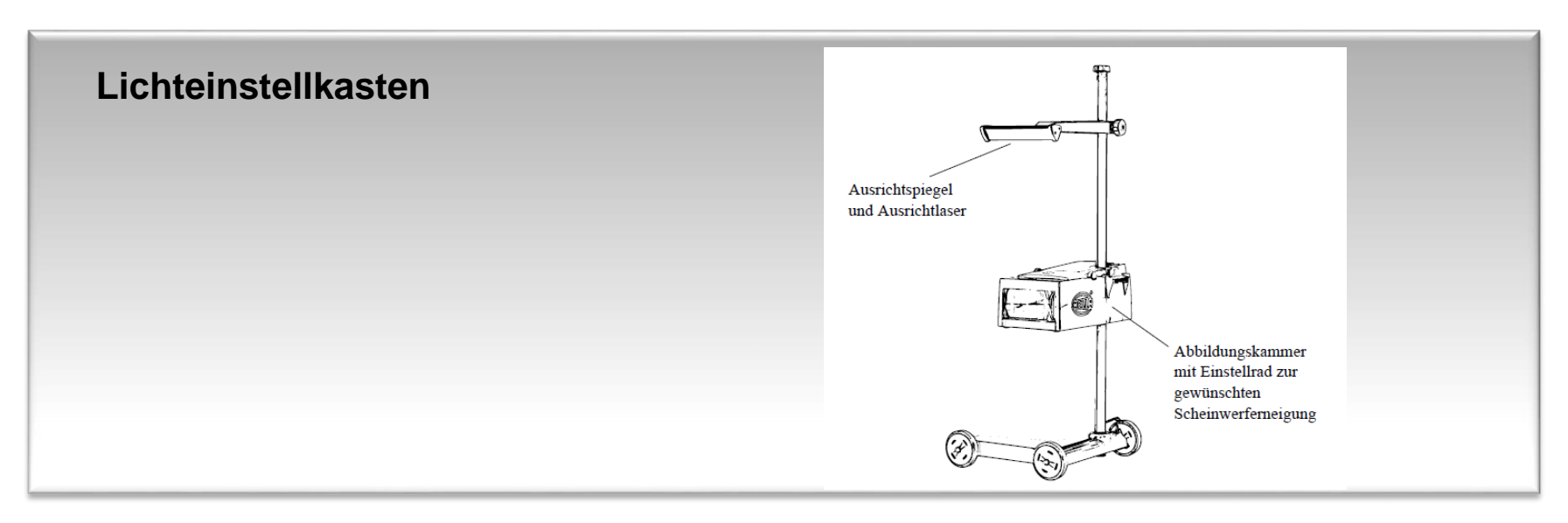

## **Scheinwerfer Einstellung**

#### **Ziele**

- Einsatz eines automatisches Verfahren zur Kalibrierung der **Scheinwerfer**
- Automatisierte Scheinwerfereinstellung während des Fahrbetriebs
- Dauerhaft korrekt eingestellte Scheinwerfer
	- Höhere Sicherheit, keine Blendung anderer Verkehrsteilnehmer
	- Höhere Performance bei neuen intelligenten Lichtfunktionen
	- Einsparung von Kosten durch Wegfall der manuellen Einstellung

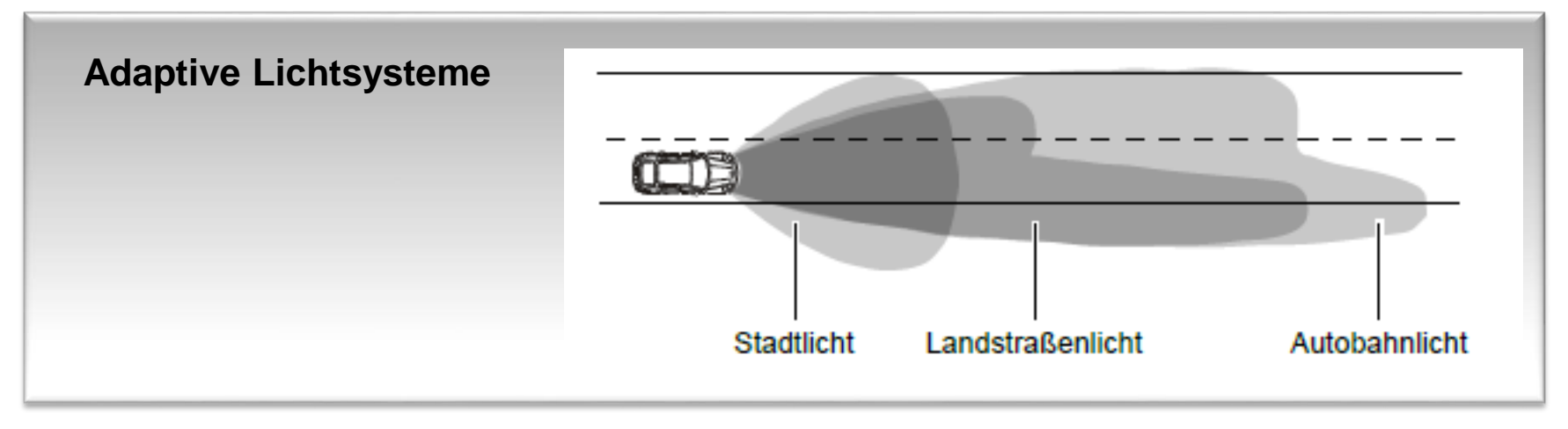

### **Algorithmus (Automatic Headlamp Calibration)**

#### **Anforderungen an den Algorithmus**

- **Keine zusätzlichen Lichtmodule** notwendig
- Monokamerasystem
- **Distanzunabhängige** Messmethode
- Reine **Softwarelösung** im Steuergerät
- **Adaption** auf beliebige Hauptscheinwerfer-Systeme, falls

vorhandene Charakteristika (Hell-Dunkel-Grenze) erkennbar

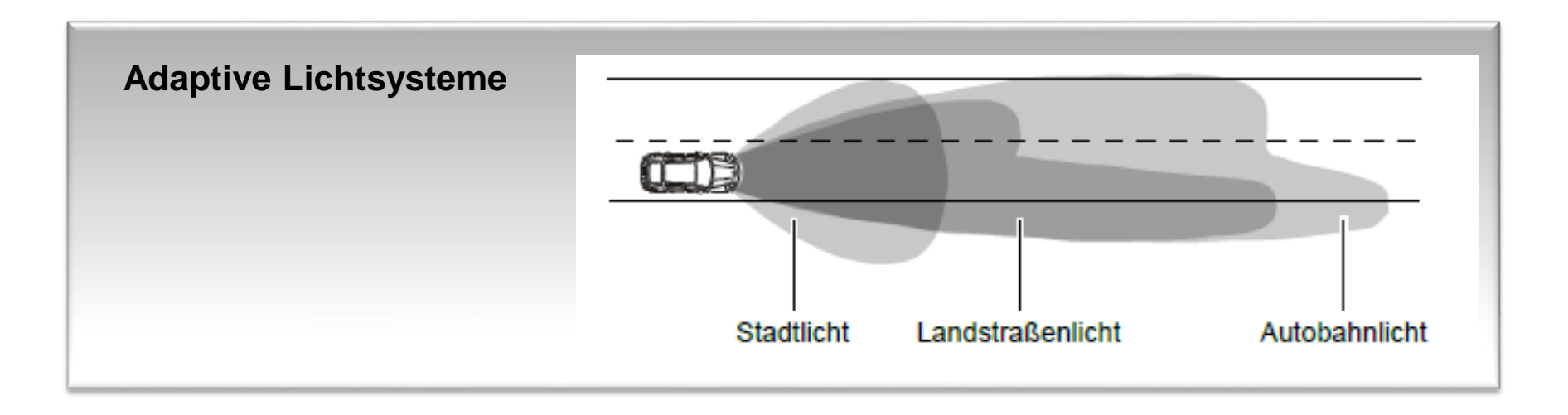

#### **JRSCHE**

### **Algorithmus**

#### **Lösung**

- Hell-Dunkel-Grenzen-Erkennung mittels **Fahrerassistenz-Kamera**
- Physikalische Prinzip **Aktive Triangulation**

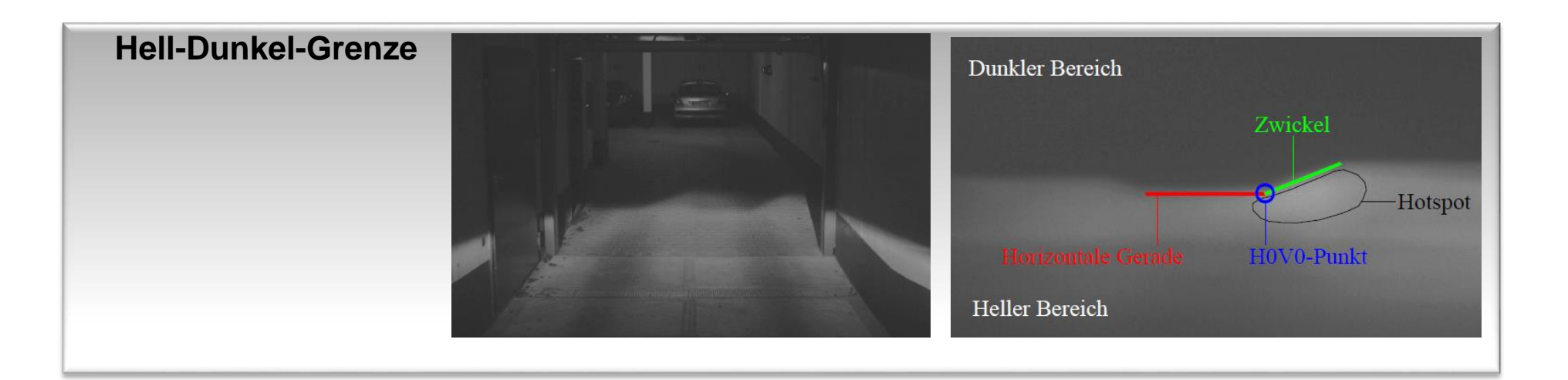

### **Algorithmus**

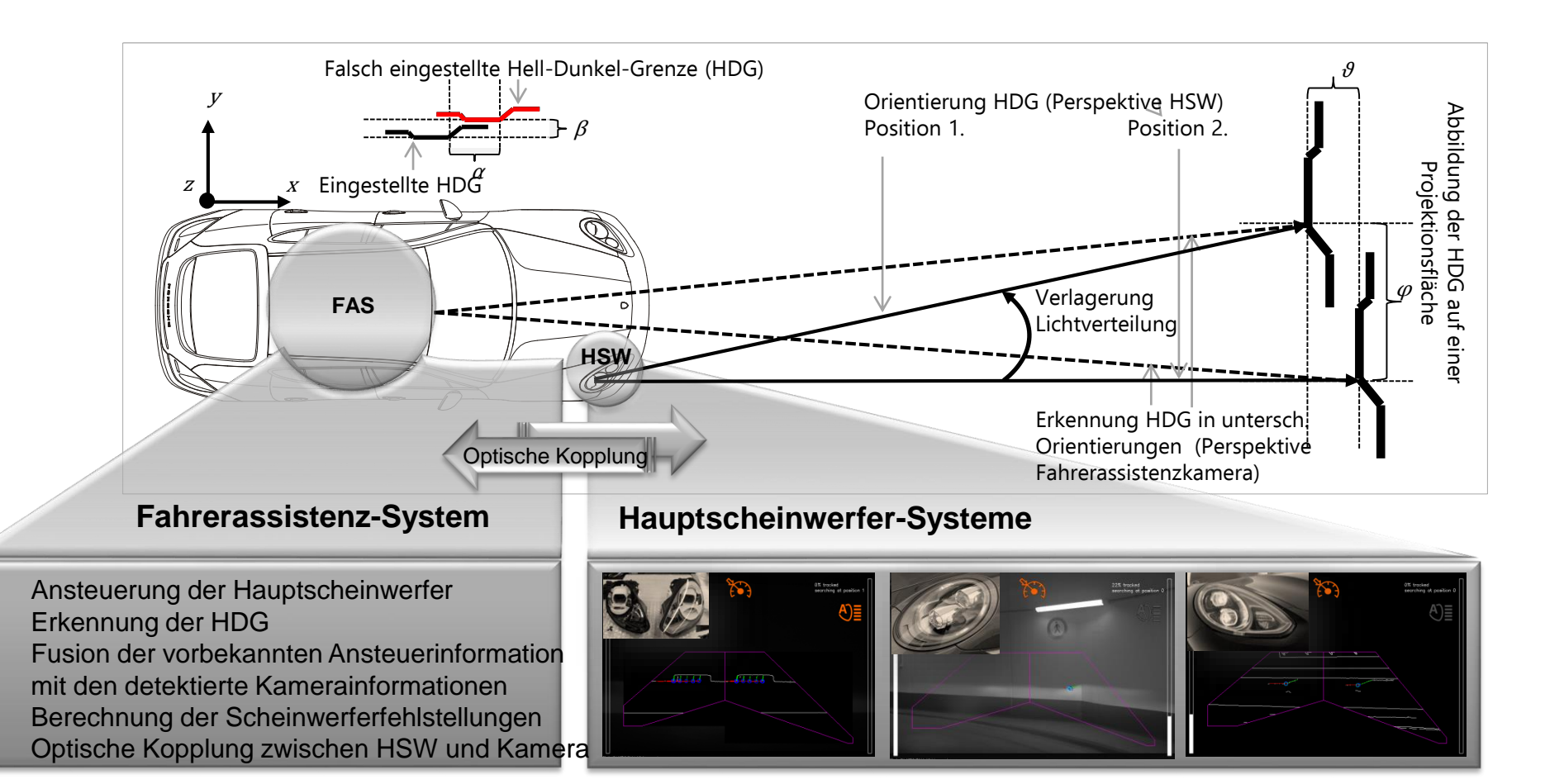

## **Überblick über Software Entwicklungs-Systeme**

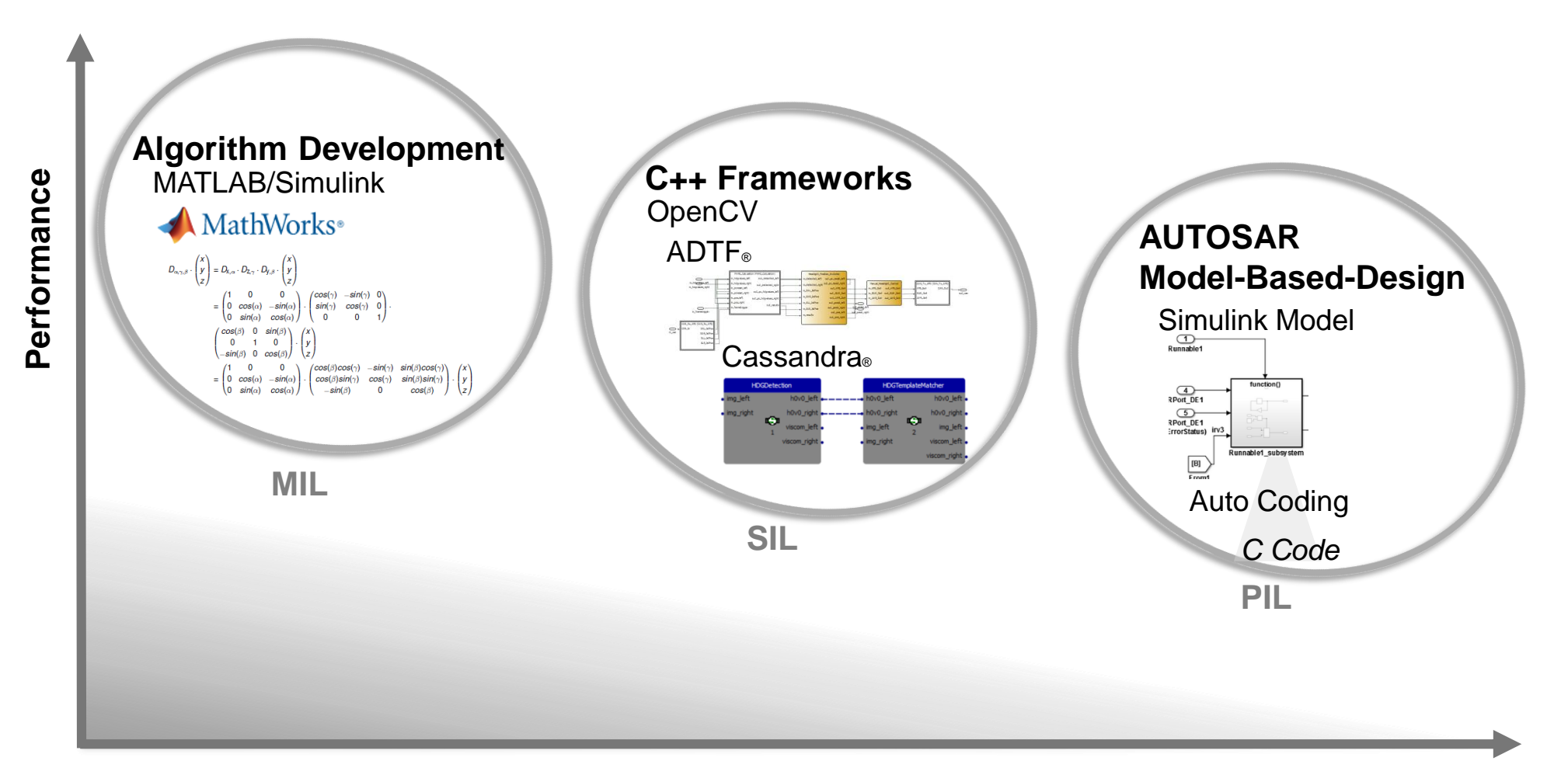

**Realtime**

#### 35C K

## **Darstellung in einer Rapid Prototyping Umgebung**

System Validierung

Prototyping am **Fahrzeug** mittels Car PC

Portierung des Systems in das  $ADTF<sub>®</sub>C++$ Framework

Erstellung eines Simulationsmodelles unter MATLAB

**MATLAB**

#### **ADTF Development Environment**

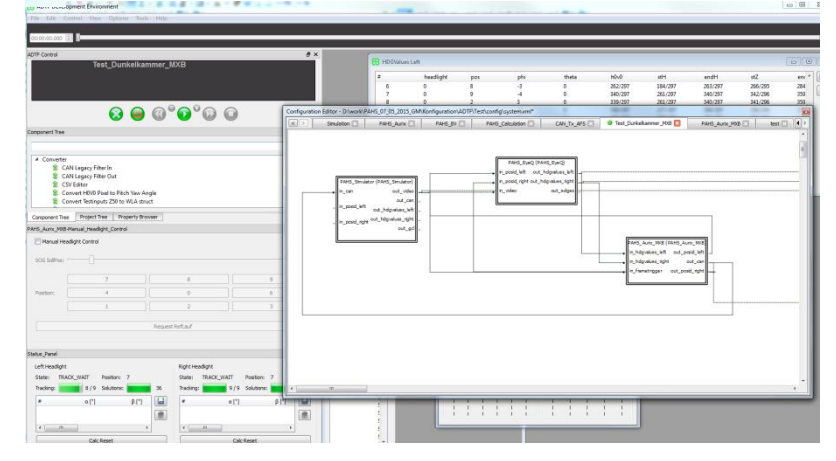

## **Darstellung der Serienlösung**

- **Trennung von Bilderkennung und Regelung/Berechnung**
- **Bilderkennung in dedizierter Hardware (Kamera)**
- Regelung/Berechnung auf einer Hardware Plattform mit Autosar Unterstützung
- Erstellung einer Autosar Software Komponente mittels Modellbasierter-Software-Entwicklung
	- $\rightarrow$  SW Prozess nach den geltenden Standards und Prozessen (ASPICE Level 2)

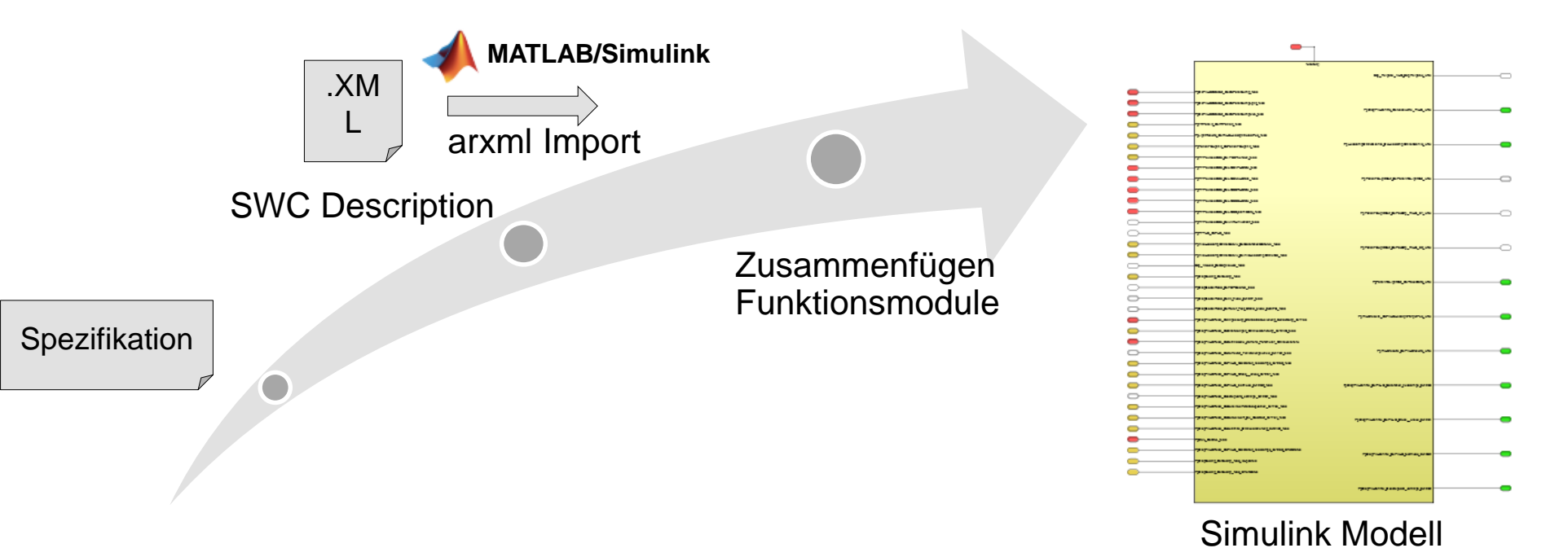

## **Modellierung und Simulation**

### **Regler**

- Modellierung der Funktion (Regelung/Berechnung)
- Codegenerierung mit Simulink/Embedded Coder
- Statische Code Analyse & Profiling
- Einfügen in die ADTF Simulationsumgebung

#### **Fahrzeugmodell**

- Modellierung der Fahrzeugumgebung (Kamera/Scheinwerfer)
- Codegenerierung mit Simulink Coder
- Einfügen in die ADTF Simulationsumgebung

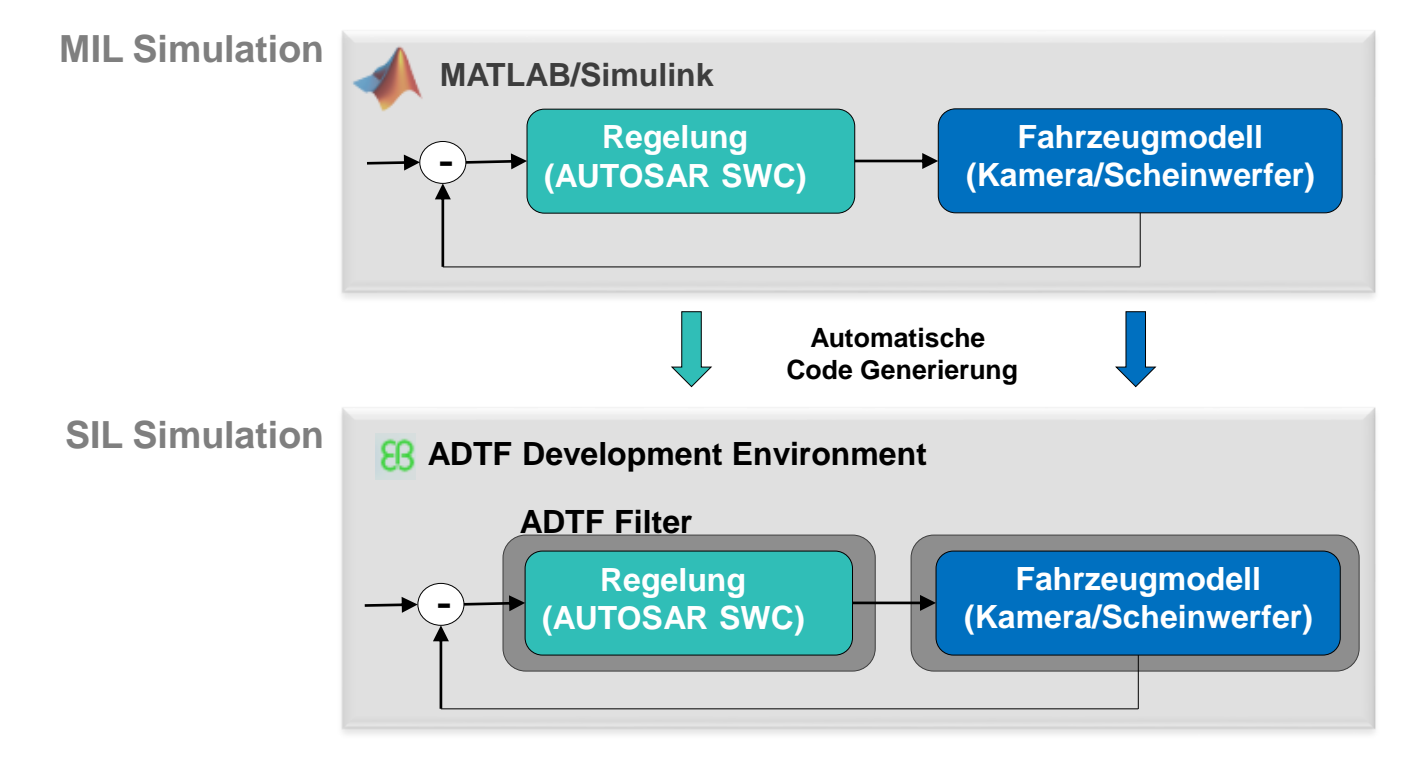

## **Target Code Generierung & Absicherung**

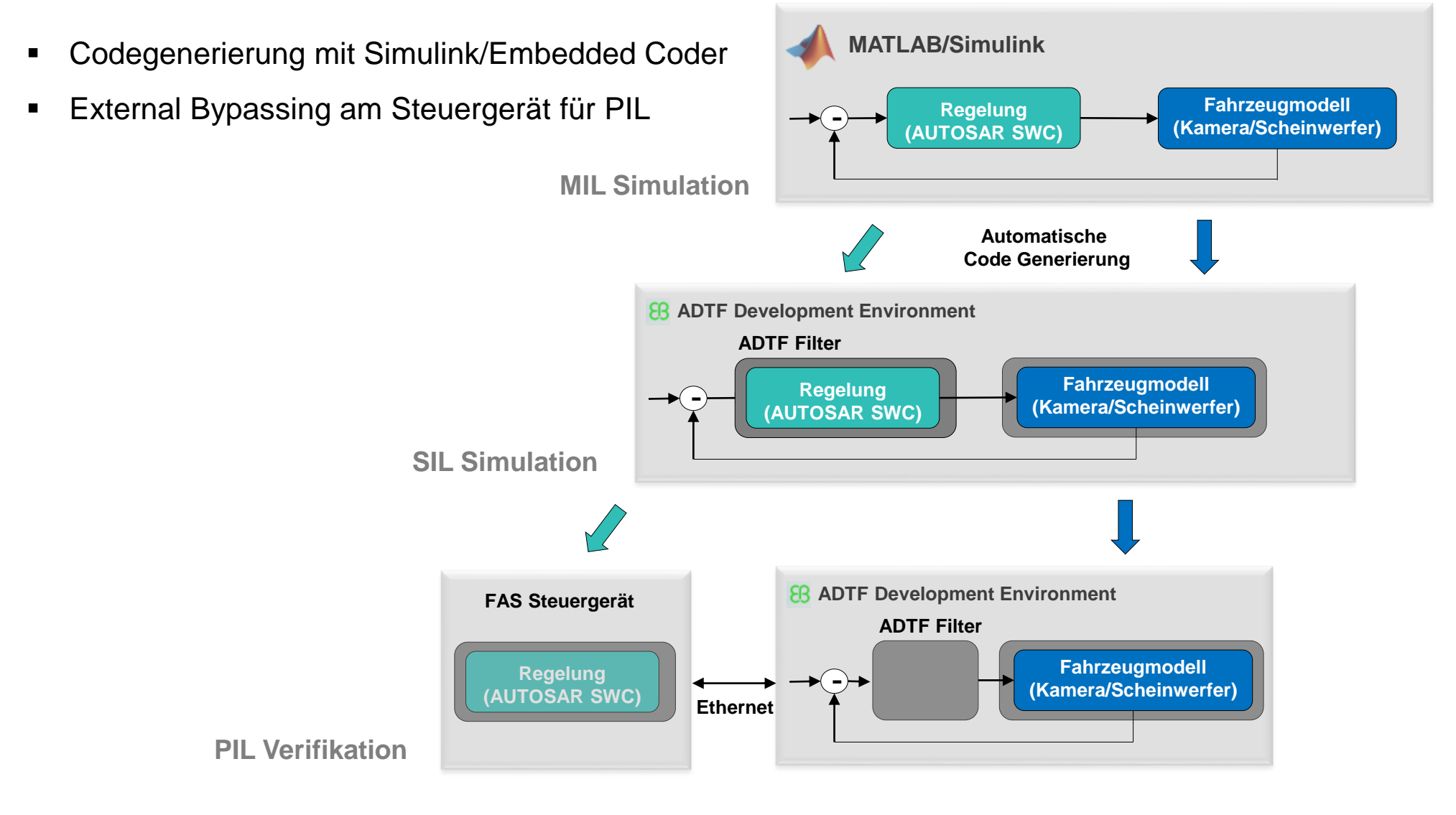

## **Inbetriebnahme am HIL Prüfstand und Fahrzeug**

- Verifikation der MIL/SIL/PIL Tests
- **Inbetriebnahme am HIL Prüfstand**
- **Inbetriebnahme am Fahrzeug**

Durchgehende Validierung

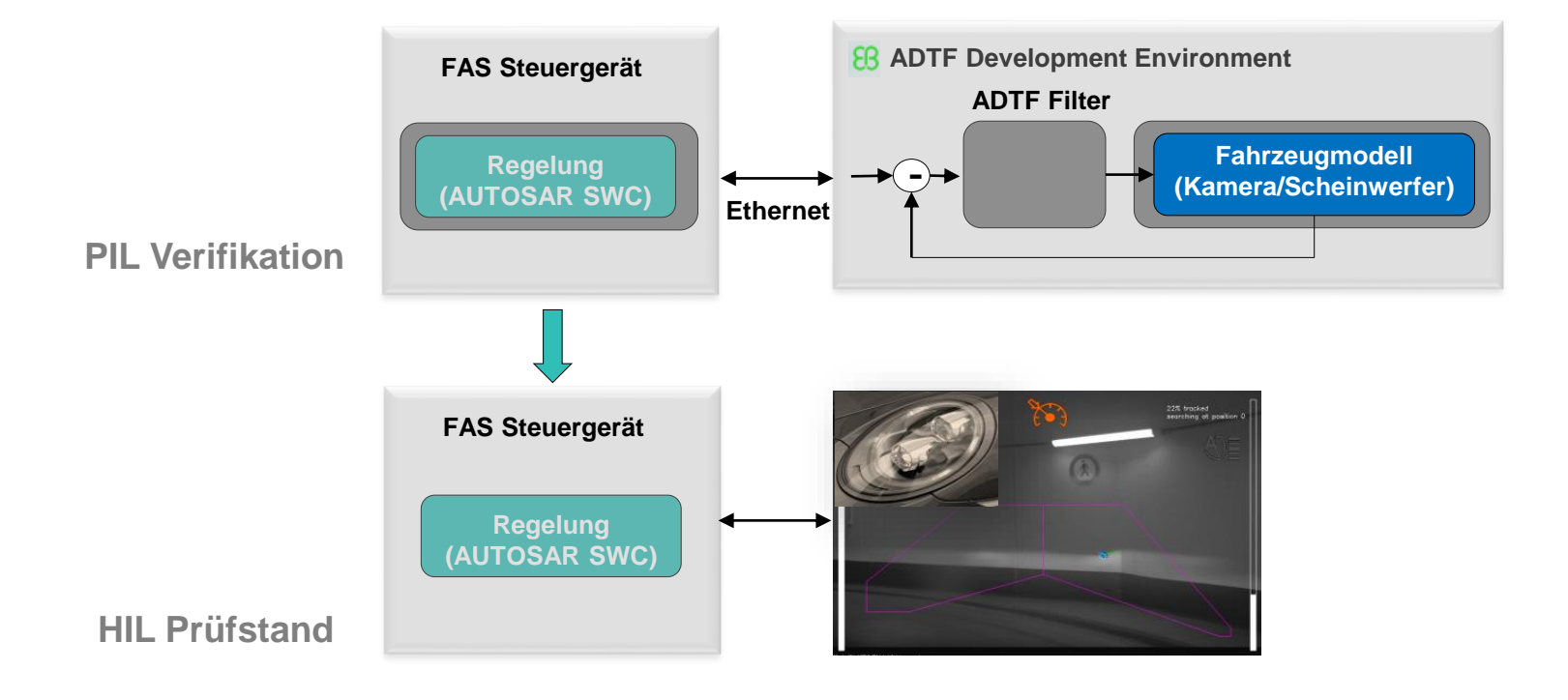

## **Zusammenfassung**

- **Probleme:** 
	- Schnittstellen Inkompatibilität (nicht 100% Autosar, …)
	- Optimierte Algorithmen (Median Filter, …)
	- $\triangleright$  Speicherprobleme

→ Ausgleich durch Flexibilität von MATLAB/Simulink (Legacy C-Code, m-Code, Modell Varianten, ...)

## **Zusammenfassung**

- Aktueller Status: Systemanforderungen erfüllt
- Herausforderung: Integration neuer Tools in bestehende Entwicklungsprozesse (ADTF, CarPC)
- MATLAB/Simulink im gesamten Entwicklungsprozess
	- $\rightarrow$  Durchgängiges Design von MIL/SIL/PIL
	- $\rightarrow$  SW Prozess nach den geltenden Standards und Prozessen
- Generierter C-Code kann ohne Änderungen für das Target kompiliert werden
- Anwendung von Model-Based-Design & Autosar Standards im FAS Umfeld
	- $\rightarrow$  Einsparung von Entwicklungszeit

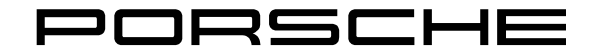

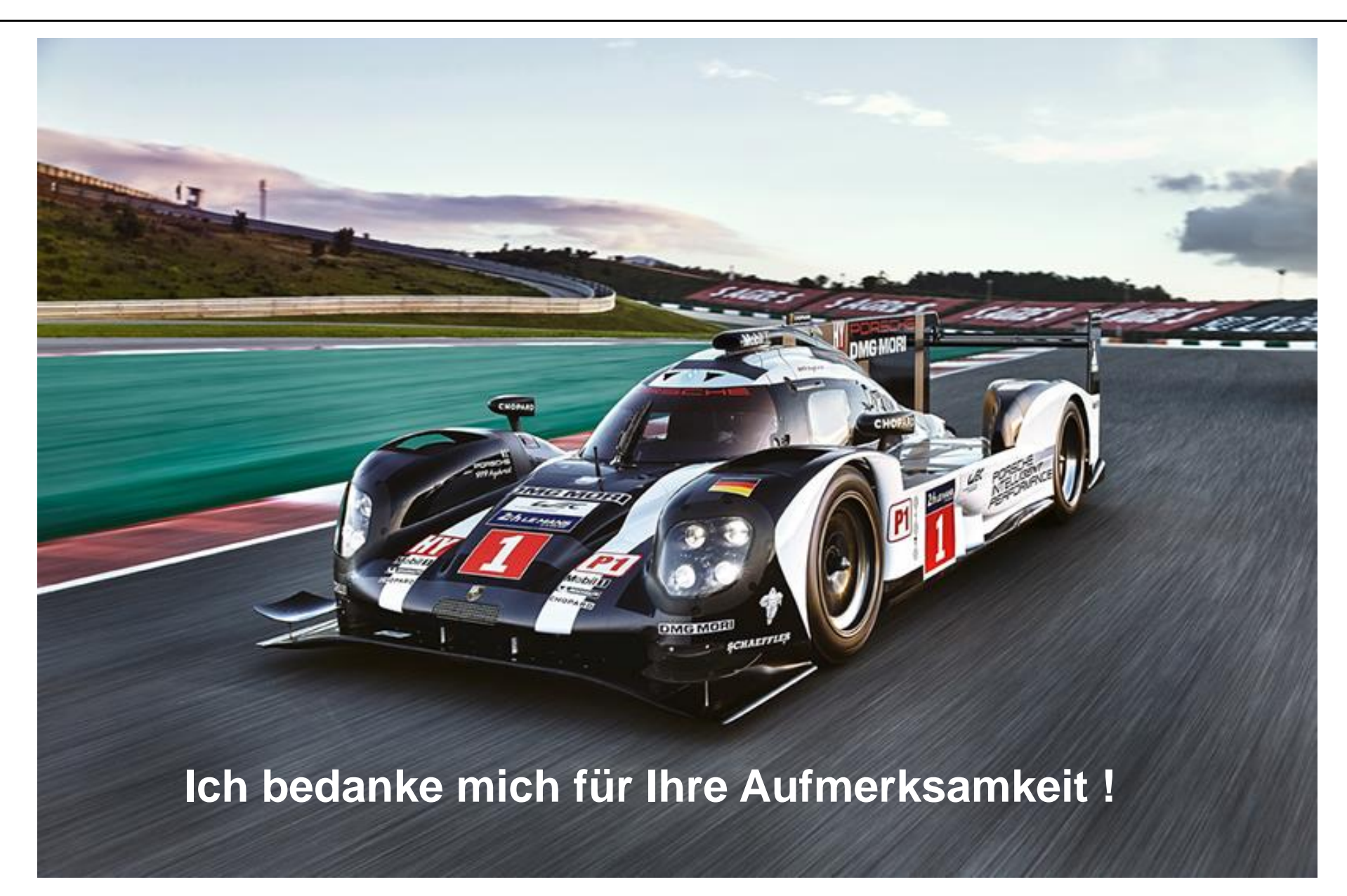